## 対策メニューの詳細

(イメージ)

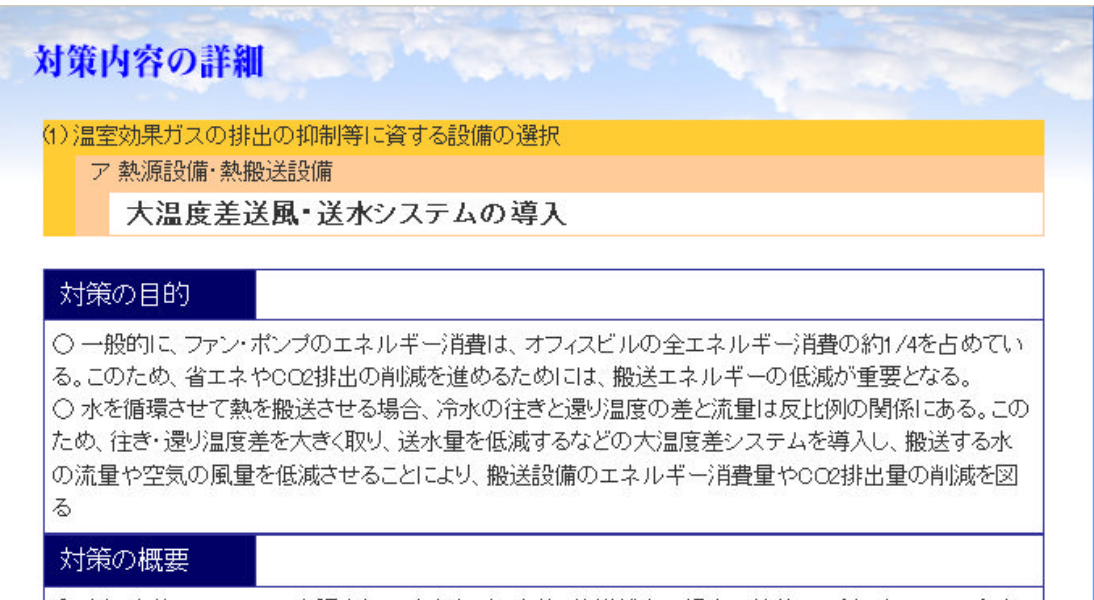

○ 大温度差システムは、空調空気の吹き出し温度差、熱媒が水の場合の放熱器・冷温水コイル・冷凍 機蒸発器・凝縮器の出入口温度差を大きくという

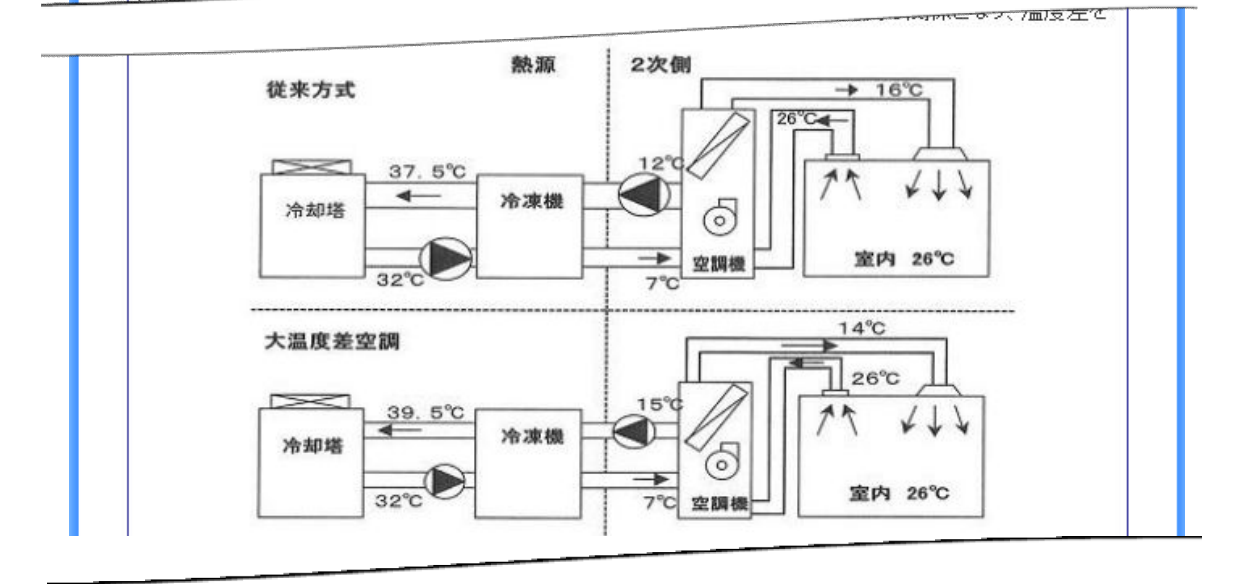